# NSCachedImageRep Class Reference

Cocoa > Graphics & Imaging

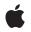

2007-01-15

### Ś

Apple Inc. © 2007 Apple Inc. All rights reserved.

No part of this publication may be reproduced, stored in a retrieval system, or transmitted, in any form or by any means, mechanical, electronic, photocopying, recording, or otherwise, without prior written permission of Apple Inc., with the following exceptions: Any person is hereby authorized to store documentation on a single computer for personal use only and to print copies of documentation for personal use provided that the documentation contains Apple's copyright notice.

The Apple logo is a trademark of Apple Inc.

Use of the "keyboard" Apple logo (Option-Shift-K) for commercial purposes without the prior written consent of Apple may constitute trademark infringement and unfair competition in violation of federal and state laws.

No licenses, express or implied, are granted with respect to any of the technology described in this document. Apple retains all intellectual property rights associated with the technology described in this document. This document is intended to assist application developers to develop applications only for Apple-labeled computers.

Every effort has been made to ensure that the information in this document is accurate. Apple is not responsible for typographical errors.

Apple Inc. 1 Infinite Loop Cupertino, CA 95014 408-996-1010

Apple, the Apple logo, Cocoa, Mac, and Mac OS are trademarks of Apple Inc., registered in the United States and other countries.

Simultaneously published in the United States and Canada.

Even though Apple has reviewed this document, APPLE MAKES NO WARRANTY OR REPRESENTATION, EITHER EXPRESS OR IMPLIED, WITH RESPECT TO THIS DOCUMENT, ITS QUALITY, ACCURACY, MERCHANTABILITY, OR FITNESS FOR A PARTICULAR PURPOSE. AS A RESULT, THIS DOCUMENT IS PROVIDED "AS IS," AND YOU, THE READER, ARE ASSUMING THE ENTIRE RISK AS TO ITS QUALITY AND ACCURACY.

IN NO EVENT WILL APPLE BE LIABLE FOR DIRECT, INDIRECT, SPECIAL, INCIDENTAL, OR CONSEQUENTIAL DAMAGES RESULTING FROM ANY DEFECT OR INACCURACY IN THIS DOCUMENT, even if advised of the possibility of such damages.

THE WARRANTY AND REMEDIES SET FORTH ABOVE ARE EXCLUSIVE AND IN LIEU OF ALL OTHERS, ORAL OR WRITTEN, EXPRESS OR IMPLIED. No Apple dealer, agent, or employee is authorized to make any modification, extension, or addition to this warranty.

Some states do not allow the exclusion or limitation of implied warranties or liability for incidental or consequential damages, so the above limitation or exclusion may not apply to you. This warranty gives you specific legal rights, and you may also have other rights which vary from state to state.

## Contents

## NSCachedImageRep Class Reference 5

Overview 5 Tasks 5 Initializing an NSCachedImageRep 5 Getting the Representation 6 Instance Methods 6 initWithSize:depth:separate:alpha: 6 initWithWindow:rect: 6 rect 7 window 7

## Document Revision History 9

Index 11

CONTENTS

# NSCachedImageRep Class Reference

| Inherits from             | NSImageRep : NSObject                                                                 |
|---------------------------|---------------------------------------------------------------------------------------|
| Conforms to               | NSCoding (NSImageRep)<br>NSCopying (NSImageRep)<br>NSObject (NSObject)                |
| Framework<br>Availability | /System/Library/Frameworks/AppKit.framework<br>Available in Mac OS X v10.0 and later. |
| Companion guide           | Cocoa Drawing Guide                                                                   |
| Declared in               | NSCachedImageRep.h                                                                    |

## Overview

An NSCachedImageRep object store image data in a form that can be readily transferred to the screen. An NSCachedImageRep object differs from other image representation objects in that it simply stores the already rendered image, whereas other image representation objects generally have knowledge about how to render the image from source data.

You typically do not use this class directly. Instead, NSImage and its other image representation objects create instances of NSCachedImageRep as needed to cache versions of the rendered image. This caching speeds up screen-based drawing for existing images during subsequent rendering operations. Cached image representations are also used to capture drawing commands for images created programmatically by locking focus on an image.

## Tasks

## Initializing an NSCachedImageRep

- initWithSize:depth:separate:alpha: (page 6)
   Returns an NSCachedImageRep object initialized with the specified image characteristics.
- initWithWindow:rect: (page 6)
   Returns an NSCachedImageRep object initialized for drawing in the specified window.

## **Getting the Representation**

- rect (page 7)

Returns the rectangle where the receiver is cached.

window (page 7)
 Returns the window where the receiver is cached.

## **Instance Methods**

## initWithSize:depth:separate:alpha:

Returns an NSCachedImageRep object initialized with the specified image characteristics.

```
    (id)initWithSize:(NSSize)size depth:(NSWindowDepth)depth separate:(BOOL)flag
alpha:(BOOL)alpha
```

#### Parameters

size

The size of the image, measured in points.

depth

The bit depth of the image. Specify 0 if you want the image to be the same depth as the deepest screen on the current system.

#### flag

YES if the receiver should use a separate offscreen window to store the image; otherwise, N0 if the receiver should use a shared window.

alpha

YES if the image includes transparency information; otherwise, NO.

#### Return Value

The initialized NSCachedImageRep object or nil if the object could not be initialized.

## Availability

Available in Mac OS X v10.0 and later.

#### See Also

- setAlpha: (NSImageRep)
- setBitsPerSample: (NSImageRep)
- setCacheDepthMatchesImageDepth: (NSImage)
- setCachedSeparately: (NSImage)

### Declared In

NSCachedImageRep.h

## initWithWindow:rect:

Returns an NSCachedImageRep object initialized for drawing in the specified window.

- (id)initWithWindow:(NSWindow \*)aWindow rect:(NSRect)aRect

## Parameters

## aWindow

The window (typically offscreen) in which the image is to be rendered. The window is retained by the receiver.

aRect

The position and size of the image in the specified window. This rectangle should be specified in the base coordinate system of the window.

#### Discussion

You must draw the image yourself in the designated part of the window. There are no NSCachedImageRep methods for this purpose.

#### Availability

Available in Mac OS X v10.0 and later.

See Also

- size (NSImageRep)

## Declared In

NSCachedImageRep.h

## rect

Returns the rectangle where the receiver is cached.

```
- (NSRect)rect
```

## **Return Value**

The rectangle in the associated offscreen window where the receiver's image is located.

### Availability

Available in Mac OS X v10.0 and later.

#### See Also

- size (NSImageRep)

**Declared In** NSCachedImageRep.h

## window

Returns the window where the receiver is cached.

- (NSWindow \*)window

## **Return Value**

The window (typically offscreen) used to store the image.

### Availability

Available in Mac OS X v10.0 and later.

**Declared In** NSCachedImageRep.h NSCachedImageRep Class Reference

# **Document Revision History**

This table describes the changes to NSCachedImageRep Class Reference.

| Date       | Notes                                                     |
|------------|-----------------------------------------------------------|
| 2007-01-15 | Updated for Mac OS X v10.5.                               |
| 2006-05-23 | First publication of this content as a separate document. |

## **REVISION HISTORY**

Document Revision History

# Index

I

initWithSize:depth:separate:alpha: instance method 6 initWithWindow:rect: instance method 6

R

rect instance method 7

W

window instance method 7